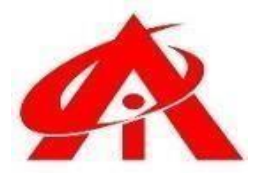

**BASIC + ADVANCED + MIS (Management Information System) / WFM (Workforce Management System) AUTOMATION**

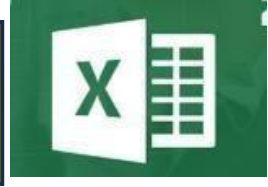

## • **Daily <sup>1</sup> Hour Batch <sup>=</sup> <sup>1</sup> Day AINS COMPUTER INSTITUTE, HADAPSAR**

Office No. 02, 3rd Floor, Aryan Centre, Solapur - Pune Hwy, above Axis Bank, opp. Vaibhav Complex, Aru Nagar, Laxmi Vihar, Hadapsar, Pune, Maharashtra 411028

#### **Phone / Whats App**

#### **8805845720**

**Email - [ains.hadapsar28@gmail.com](mailto:ains.hadapsar28@gmail.com)**

**Website - [www.ainscomputerinstitute.com](http://www.ainscomputerinstitute.com/)**

**Follow us on – Facebook and Instagram**

**(AN ISO 9001: 2015 Certified Leading Computer Training Institute in Pune)**

• **Offering A Combo Package of Basic + Advanced + MIS [Management InformationSystem] & WFM [Workforce Management] Automation)**

### **Total = 30 + 45 + 45 (120 Days – 4 Months)**

#### **A) Basic Excel (First 30 Days) -**

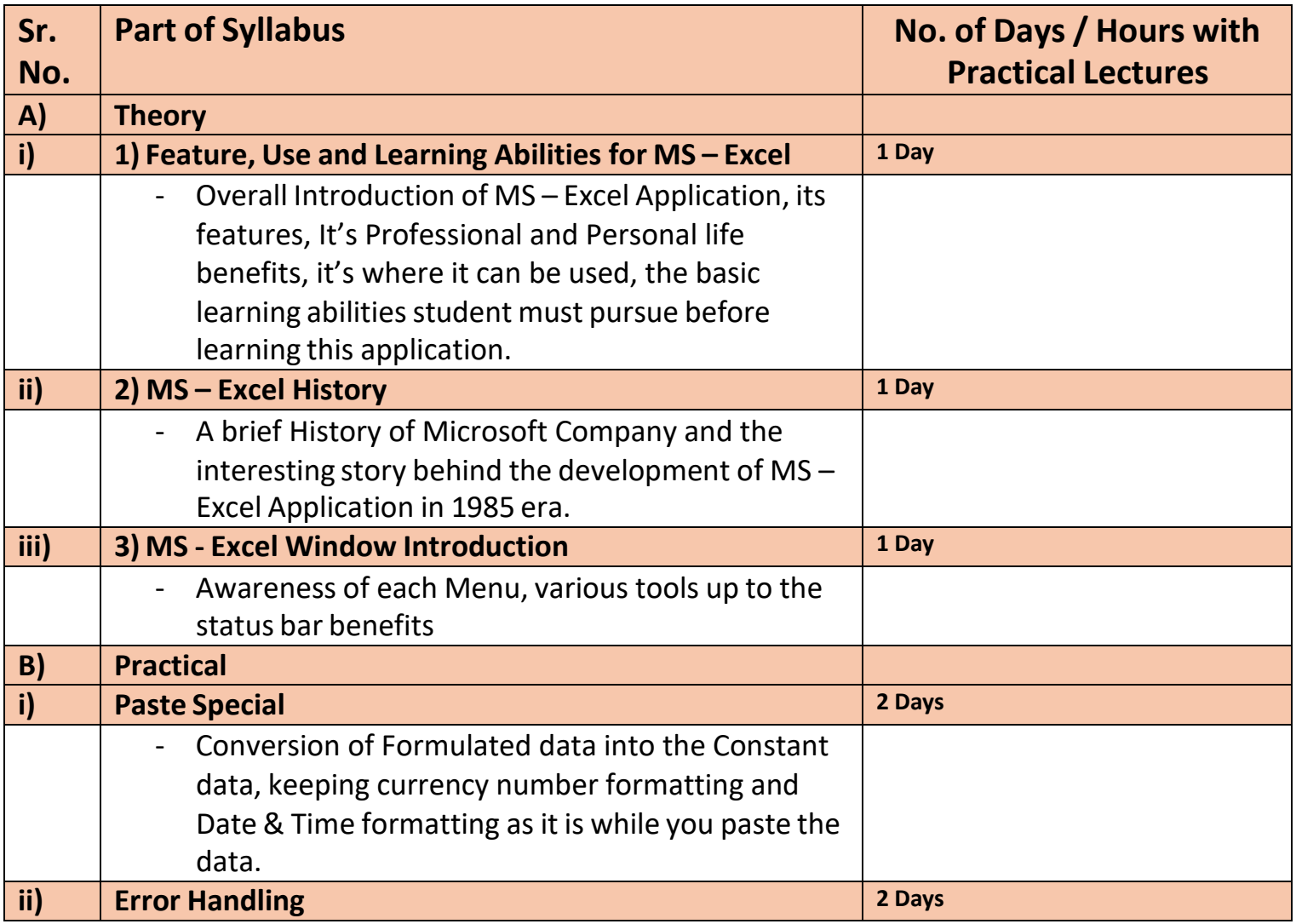

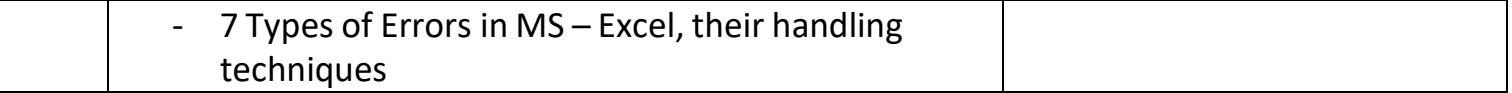

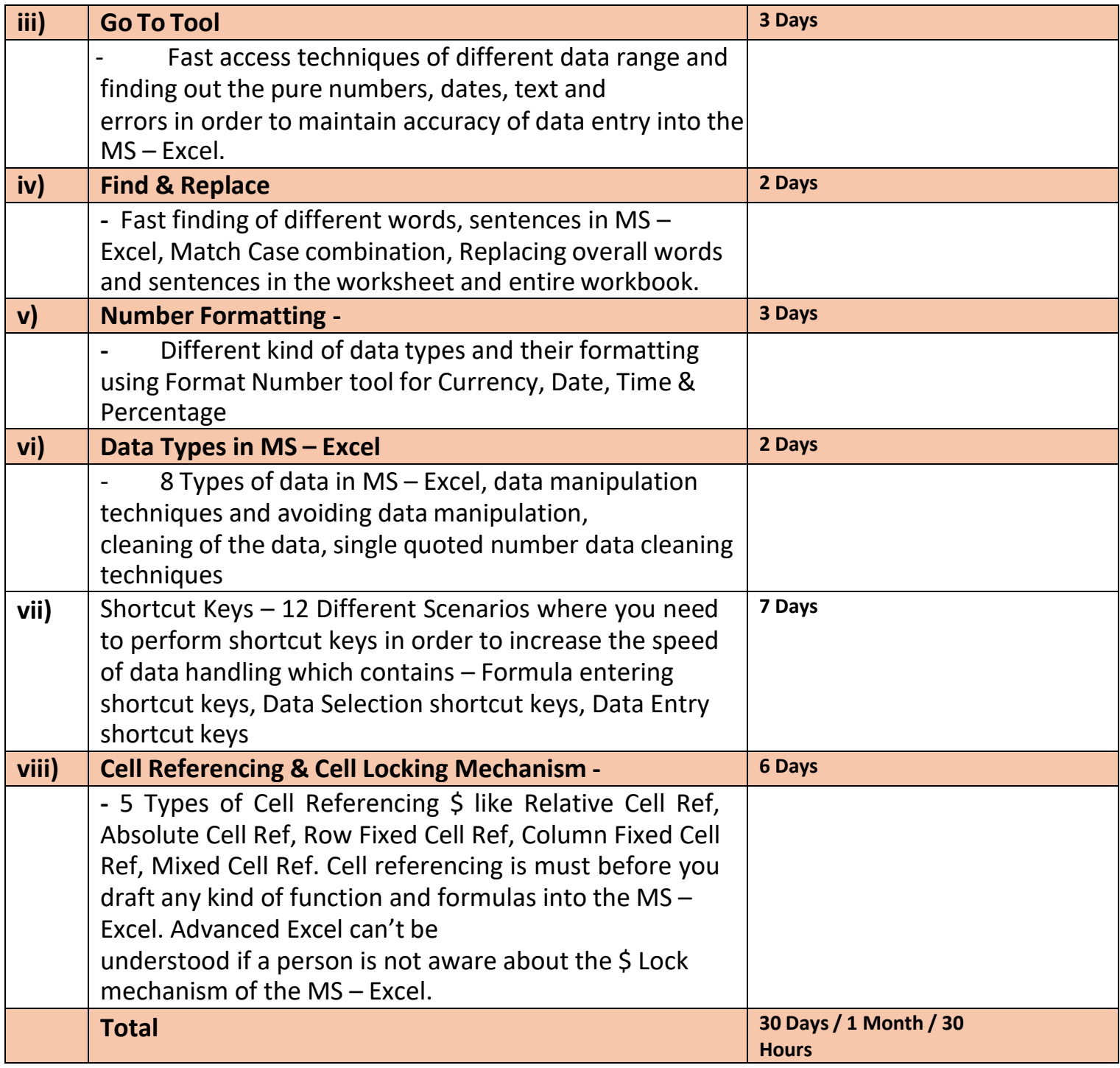

# **B) Advanced Level (Next 45 Days) –**

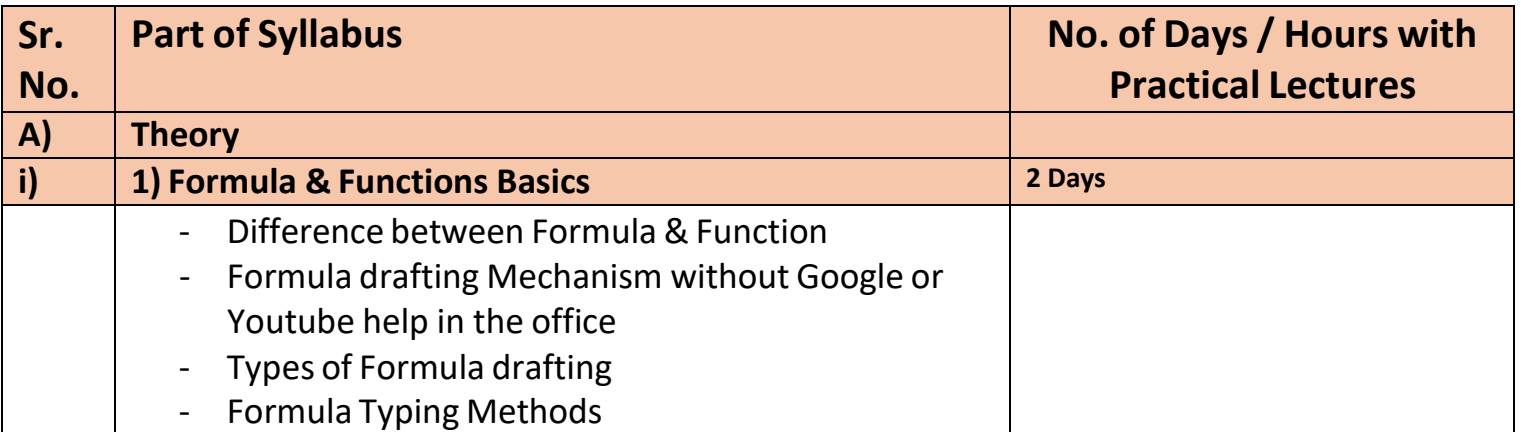

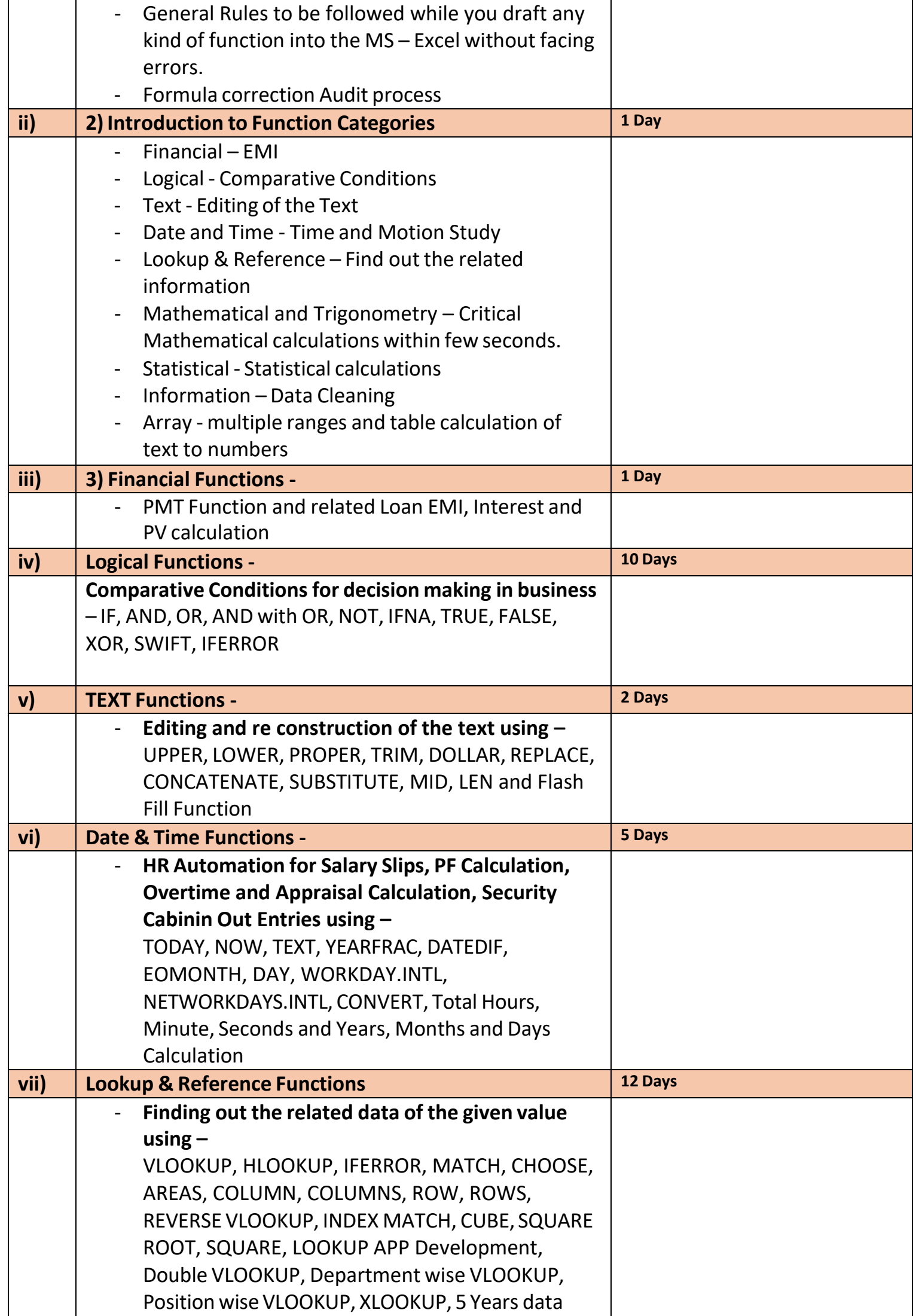

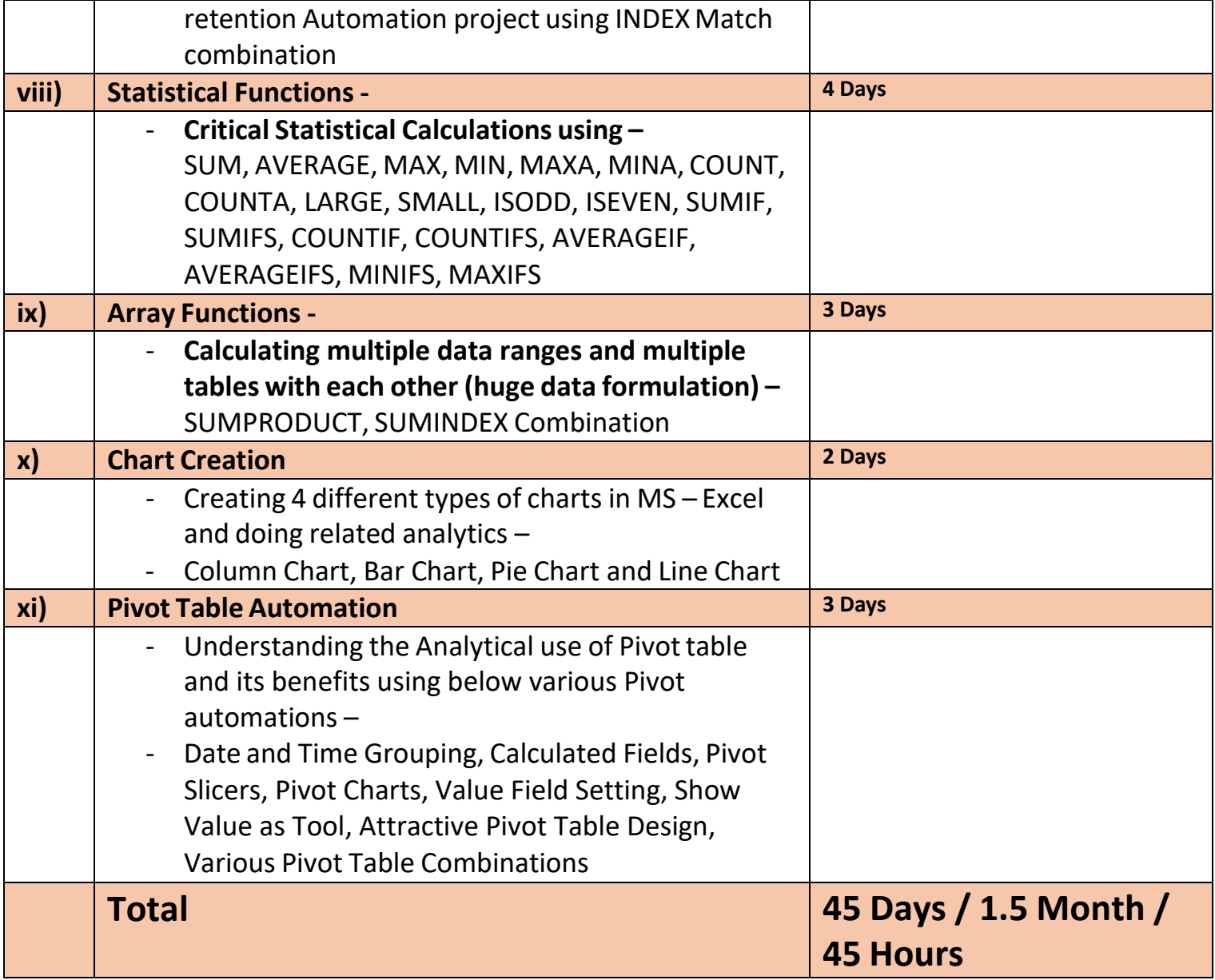

## **C)MIS & WFM Automation – Next 45 Days**

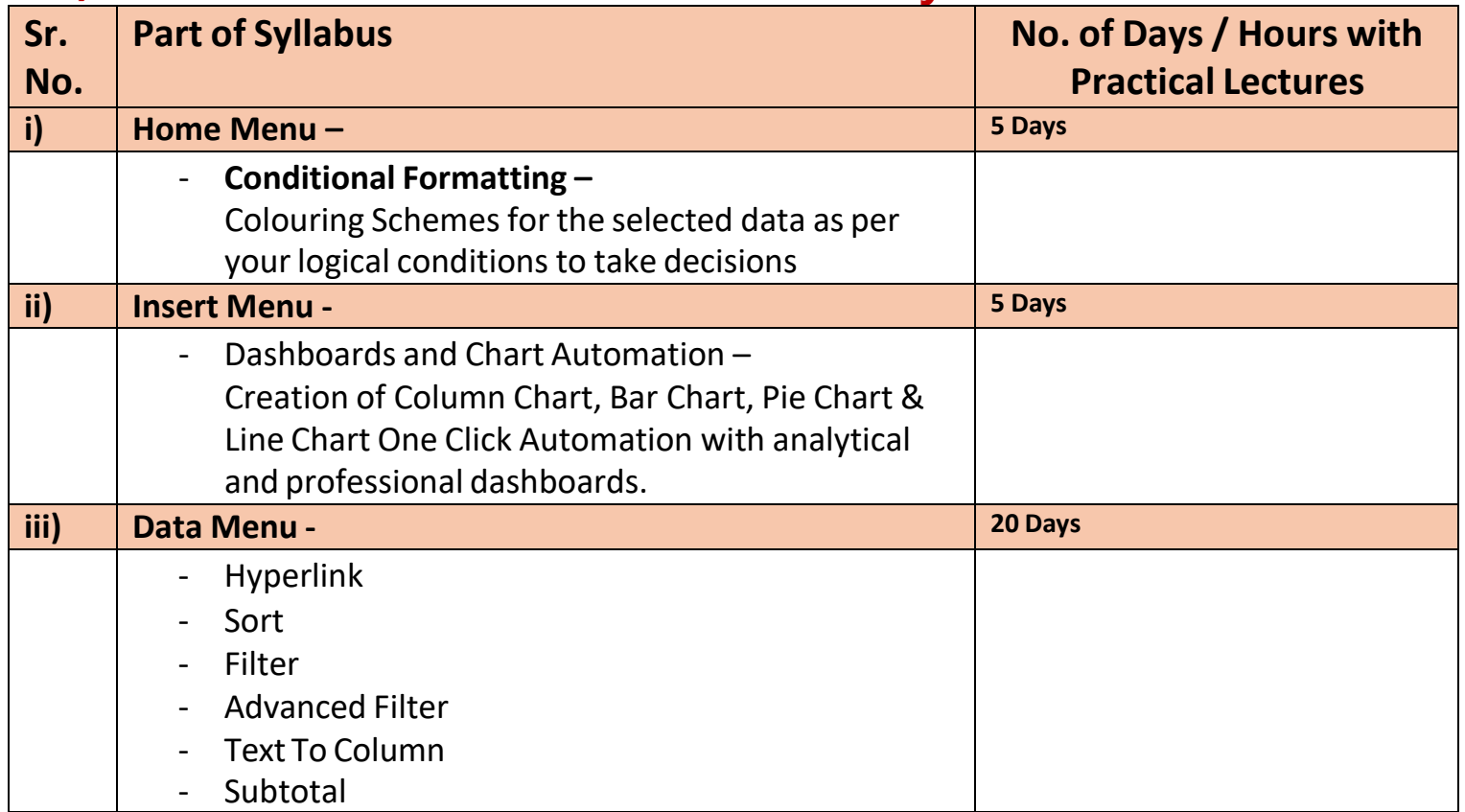

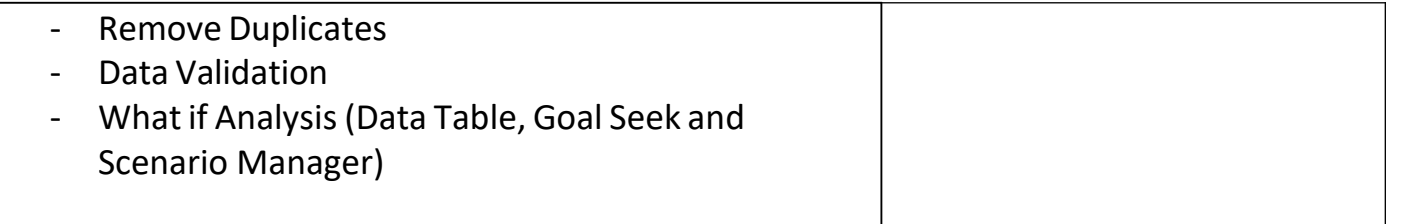

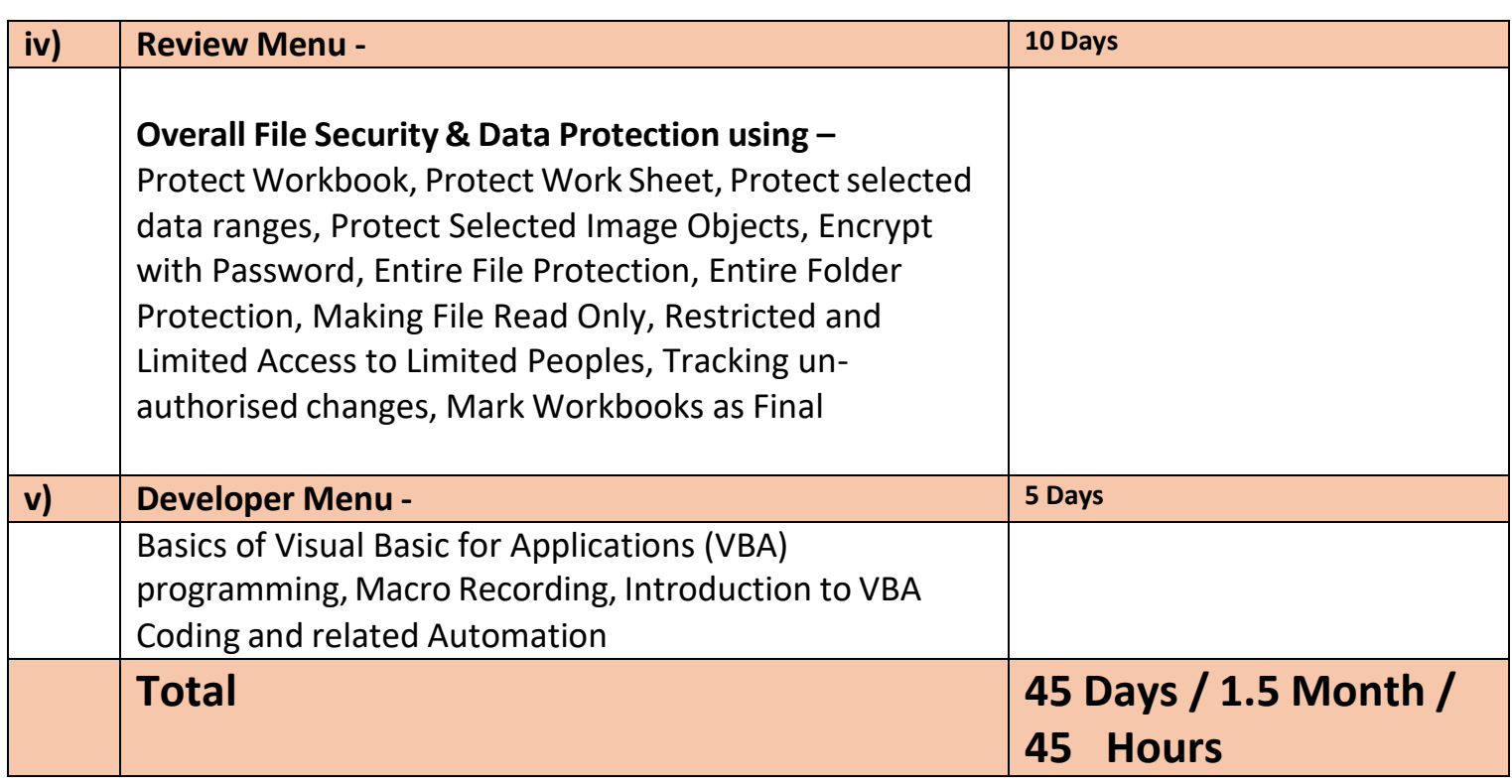

- **After the completion of the course, a student can be able to –**
- Apply for the jobs in MIS / WFM department of BPO/KPO/IT Multinational Companies.
- Open his own Excel Automation and Development Consultancy Firm.
- Work as a Freelancer, Excel Trainer and Excel Youtuber.
- Qualifying to learn VBA (Visual Basic for Applications) programming and related Excel automation in the Office.
- **Job Opportunities after the completion ofthe Course –**
- BPO / KPO / IT MIS / WFM Sr. Associate, Manufacturing Plant Data Automation Consultant, Service Sector Consultant, Restaurant and Mall Software Consultant. Self employed part and full time Excel Tutor.

"Don't just think, don't be confused with so many options in the market, Join with us & feel the difference from Day 1 and transform your life through Excel Automations...! Promising you the dynamic change and freedom in your professional life through this unique Training Programme."

Prof. Siddharth A. Rokade (Microsoft Certified Excel Expert) (10 + Years - Experience in Excel Corporate Automations and Corporate Excel Trainings)

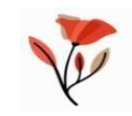